# **Smartlab**

Smartlab es basa en dos components essencials: el servidor i el client. A més a més, [CaminsTECH](https://caminstech.upc.edu/) ofereix un servei de visualització de dades que utilitza [Grafana](https://grafana.com/) i un plugin de Grafana per a [Wordpress](https://wordpress.com/).

### **Servidor**

El servidor s'encarrega d'emmagatzemar les dades que s'envien i permet visualitzar-les i descarregarles.

El repositori del servidor és privat, pero CaminsTECH disposa d'un servidor amb més detalls al següent [enllaç](https://smartlab.caminstech.upc.edu/)

#### **Client**

El client Smartlab s'utilitza per a enviar dades al servidor Smartlab.

El repositori amb instruccions de com utilitzar-lo es troba al següent [enllaç](https://gitlab.upc.edu/caminstic/smartlab/smartlab-client).

#### **Llibreria Arduino**

Per a poder manipular les dades que es volen enviar a través del client, es pot utilitzar la llibreria d'Arduino d'Smartlab.

El repositori amb les corresponents instrucciones es troba al següent [enllaç](https://gitlab.upc.edu/caminstic/smartlab/smartlab-arduino).

#### **Grafana**

Grafana permet visualitzar dades emmagatzemades al servidor Smartlab.

- Una petita introducció es pot trobar al següent [enllaç.](https://wiki.caminstech.upc.edu/doku.php?id=public:grafana)
- La [pàgina de Grafana](http://docs.grafana.org/) ofereix tots els recursos que es necessiten per a apendre a fer-ne un bon ús.

## **Informació Específica Grafana-Smartlab**

Per a que Grafana funcioni correctament amb el sevidor Smartlab cal que la zona horaria dels dashboards sigui **UTC**. Això es pot editar tant als dashboards de manera individual o de manera global a la configuració d'una organització.

[manual,](https://wiki.caminstech.upc.edu/doku.php?id=doc:manual&do=showtag&tag=doc%3Amanual) [public](https://wiki.caminstech.upc.edu/doku.php?id=doc:public&do=showtag&tag=doc%3Apublic)

From: <https://wiki.caminstech.upc.edu/> - **CaminsTECH Wiki**

Permanent link: **<https://wiki.caminstech.upc.edu/doku.php?id=public:recursos-recerca:smartlab>**

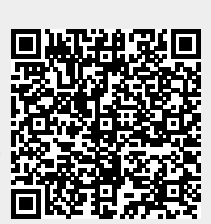

Last update: **2022/09/27 12:08**